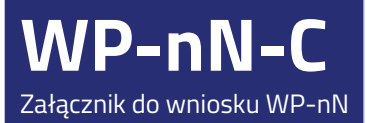

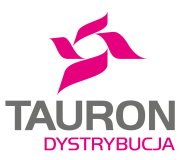

## WNIOSEK WYPEŁNIJ CZYTELNIE DRUKOWANYMI LITERAMI

**ZAPOTRZEBOWANIE MOCY I ENERGII DLA ZESPOŁU BUDYNKÓW JEDNORODZINNYCH**

## **WNIOSKOWANY RODZAJ PRZYŁĄCZA:**

 $\Box$ kablowe

 $\Box$ napowietrzne

## **MOC PRZYŁĄCZENIOWA:**

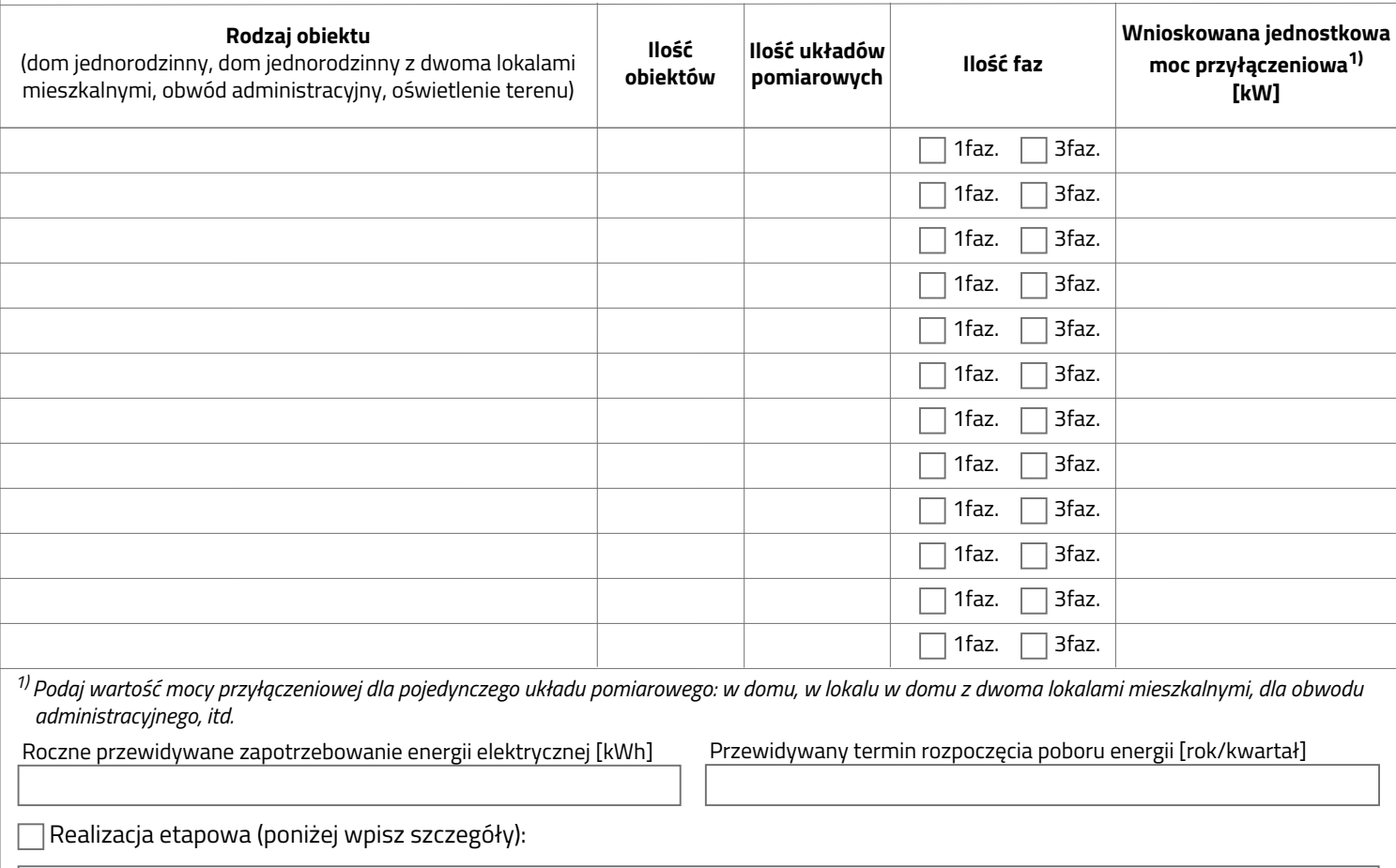

## **WAŻNE:**

Plan zabudowy dołączony do wniosku o określenie warunków przyłączenia musi zawierać przynajmniej: geodezyjny podział działek (istniejący lub projektowany) oraz układ ciągów komunikacyjnych.

Brak powyższego załącznika lub dołączenie załącznika, który nie spełnia powyższych wytycznych, będzie skutkowało pozostawieniem wniosku o określenie warunków przyłączenia bez rozpoznania.

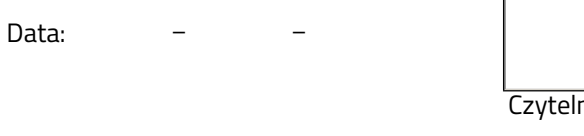

ny podpis wnioskodawcy/pełnomocnika

Adres korespondencyjny: TAURON Dystrybucja S.A. Skrytka pocztowa nr 2708 40-337 Katowice

Telefoniczna Obsługa Klienta: 32 606 0 616 (opłata jak za zwykłe połączenie telefoniczne, zgodnie z taryfą operatora) Elektroniczna Obsługa Klienta: tauron-dystrybucja.pl/formularz

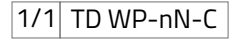